## **Adobe Photoshop Download Free Latest Version PATCHED**

You are now ready to use Adobe Photoshop. Once the 'Verify' process is complete, you can now create your first image using Adobe Photoshop. If you need any help with any of the above, leave a comment below. You will need to generate a license key. This is an important step in the installation process. To generate your license key, you will need to access the license key generator. This is an online tool that will generate a unique license key for you. Once the license key is generated, you will need to copy it to your clipboard and paste it in the License Agreement screen. After you paste the license key into the License Agreement screen, you will get a message that says, \"Your license key is generated.\"

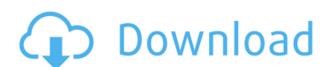

When you start the file in Photoshop, you're logged in with your Adobe ID. If that ID is no longer valid, Photoshop records that in a cache. When you start a new file, Photoshop retrieves that information from the cache and starts the process of logging you in again. Those features above are all programmed. Beyond that, use Photoshop however you'd like, but keep these things in mind if you're concerned about limiting the access of your personal data to the Secret Service or other law enforcement entities. You can turn on a nightly passcode lock on your Mac. You can monitor the amount of time you spend in Photoshop as well as when Photoshop wakes your Mac to verify user activity. You can turn off the comments by e-mail function, as well as (when a customer has sent you a message, of course) that they get a copy. You can also set other limits for evenings and weekends.

**Dreamweaver CS6 for Mac Now Available** The last Adobe review is about the Adobe Photoshop CS3 PDF generator. This option appears in Lightroom in the Export panel. If photographs are made available digitally, this will make it easy to have a printed or bound photo book ready for photo and print shops. Of course, there are many different ways to achieve this, but generating a PDF makes it really easy and fast. The only drawback is that designs usually look better in print or at full-size. At smaller sizes and page layouts, you get the outline of different elements appearing where it shouldn't. How nice and smooth the design looks at 100% is also out of the question. You'll have to deal with things like the size of the margins or trimming of various elements, which can be time-consuming and tedious.

## Photoshop 2021 (Version 22.5.1) Download free (LifeTime) Activation Code 64 Bits 2022

If you want to unlock the huge artistic potential of your images, a photo editor is essential. Lightroom is great for organizing your photos, and it's free! Photoshop can do so much more, including artistic photo retouching. That brings us to the question of whether or not you'd like to edit photos with Lightroom or Photoshop. It really all depends on what you have a goal for your photos. If you're trying to post them to social media, you'll want to edit lightroom, but if you're just a hobbyist, you can learn Photoshop and use it for all of your images, a photo editor is essential. Lightroom is great for organizing your photos, and it's free! Photoshop can do so much more, including artistic photo retouching. If you can afford it, Photoshop should be \$300 dollars, but if not, you can still get a lot out of Lightroom. As you will see below, there is a lot of overlap in what both programs can do. If you're struggling to choose, then try them both out. I found in the beginning that Photoshop became a bit overwhelming, but with practice, it's easy to jump into using Lightroom. If you'd like to learn more, then here is a great article by Jason Ager who is one of my favorite photoshop, there is a lot of ground to cover. It can be a daunting topic, but like anything else, when you practice and get comfortable with the basics, you'll find you've got tons of room to grow. If you're photographing and need to edit your images and you don't have access to Photoshop, you can use a free program called Canva . e3d0a04c9c

Selection Improvements Make Working with Selections Even Easier. Photoshop now detects when a selection that you make in another Photoshop document is based on layers, and once you've made any changes, the selection will automatically update in the original document and vice versa. In addition, new selection enhancements make it easier to work on images that have dynamic content, such as a news article where headlines and photos are continually replaced. New High Resolution Feature Viewlining Enhances Image Details. Photoshop now supports an improved high resolution feature that, when created on a Mac, displays images at native macOS resolution (60 pixels per inch) and in MP4 or PNG format. If you create a new image on a Mac and choose high resolution now, your images will be displayed on macOS with 2,048×2,048 resolution and Super 32-bit color depth Mo-Fi Image Editing. Now you can access all CorelDRAW, Illustrator, and Photoshop from mobile devices with the new Mo-Fi app. The intuitive Mo-Fi app is available for iOS and Android devices on the Google Play Store and App Store. To learn more visit https://photoshop.adobe.com/pip/mo-fi-app-download-link?f\_from=google&f\_name=Adobe\_Mo-Fi\_Mobile\_App&PROD=com.adobe&SITE=MOBI/. Beneath Surface Editing. Previously, users had to work in separate files or choose which tool effects are applied to an exported image to work on different parts of an image. This is no longer the case—now you can apply the same tool effects to an image, regardless of the type of editing you're doing.

adobe photoshop 7.0 software free download softonic adobe photoshop 7.0 setup software free download filehippo software free download filehippo software free downloa

•Adjustment layers: Adjustment layers are secondary layers that are used for editing. There are multiple adjustment layers available for digital image editing and they can be used to modify different parts of an image also. •Histogram: Histogram is an image editing tool that displays the checkerboard image on the values. The tool also provides many useful and time-saving features like histogram compression, seperating/converting RGB channels, histogram display. •Tilt-Shift Lens: Tilt-Shift Lens: Tilt-Shift Lens

\* Share for Review (beta) in Photoshop. Collaborate on a single project with another user, and multiple people can view changes without having to be in the same location. For instance, when one user adds or edits a document, others can reference their favorite edits on a mobile device to see changes or make their own edits. The recent changes appear in the Shared section, and any changes to this section are synchronized between the sender and receiver. \* Smart Object while it resides in the foreground layer, and then drop it into any other layer. The new version of Photoshop 2019 now offers a boost to Smart Objects that makes them twice as fast as previous versions. Drag and drop is also new, so applications can manipulate a Smart Object through a single action. \* Blending modes on layers. Blending modes allows you to apply a single blending modes, and applies the mode to them. \* Collaboration of vector paths on Smart Objects. In previous versions of the flagship app, Smart Object icons would be visible when you search for vector layers. This helped you locate new vector adjustments as they are added to the drawing, but it could also confuse you when you accidentally add a vector object to a Smart Object. \* New support for creating, modifying, and sharing presets. The new Preset Manager lets you store, create, and modify image editing presets. The Preset Manager includes a new link to the Typekit publishing and distribution hub with easy access to the presets that have been created.

https://soundcloud.com/laupartsigrie1986/best-ones-modscan-64-keygen-for-those-that-use-software-world https://soundcloud.com/laupartsigrie1986/best-ones-modscan-64-keygen-for-those-that-use-software-world https://soundcloud.com/ahecjonto8/saimin-gakuen-english-patch https://soundcloud.com/dibossdurrir/download-super-phisher-10-51 https://soundcloud.com/embenaree1989/delcam-powermill-10-sp5-crack https://soundcloud.com/amnathabiemc/harry-potter-movies-in-hindi-free-download-mp4 https://soundcloud.com/ciaprotunlour1972/soul-calibur-iv-pc-torrent-13 https://soundcloud.com/bullosketawak/unsupported-partition-table-fix-windows-loader-by-daz https://soundcloud.com/brootashw/apache-air-assault-crack-yuplay-only https://soundcloud.com/olyaeiaract/gsa-seo-indexer-nulled-tools https://soundcloud.com/inrocoba1978/huawei-atn910-manual-pdf https://soundcloud.com/anovtopro1975/call-of-duty-2-highly-compressed-429-mb-pc-152 https://soundcloud.com/taicoffbetgill1978/battlefield-2-download-completo-link-direto

https://soundcloud.com/aviagasomos5/stage-plot-pro-crack-13

https://soundcloud.com/brootashw/digi-loader-1-exe-download

Thankfully, the modern GPU APIs do provide this, and are more stable now than they were in the past. When considering 'native,' Modern APIs are much more egalitarian, as they do not put the user in a 'one size fits all' mindset. Soon after the launch of Photoshop, Adobe launched Photoshop Elements because of its ability to deliver simplified photo editing and creativity tools that are great to have in your digital toolkit. More than six years after the launch of Photoshop Elements, the CS4 was released, which further enhanced and evolved the workhorse of elements. But, during the launch of Elements CS4, Adobe announced a name change from "Photoshop Elements" to "Adobe Photoshop Elements", which calms confusion and expectation. Adobe Photoshop Elements" to "Adobe Photoshop Elements" to "Adobe Photoshop Elements", which calms confusion and expectation. Adobe Photoshop Elements" to "Adobe Photoshop Elements", which calms confusion and expectation. Adobe Photoshop Elements" to "Adobe Photoshop Elements", which calms confusion and expectation. Adobe Photoshop Elements" to "Adobe Photoshop Elements", which calms confusion and expectation. Adobe Photoshop Elements" to "Adobe Photoshop Elements", which calms confusion and expectation. Adobe Photoshop Elements" to "Adobe Photoshop Elements" to "Adobe Photoshop Elements" to "Adobe Photoshop Elements", which calms confusion and expectation. Adobe Photoshop Elements" to "Adobe Photoshop Elements" to "Adobe Photosh

There are few tools more skilled at the dark art of manipulating photos than professional photographers. Yet, in the world of content creation, the adoption of technology by dominant trade organizations to deliver premium content through websites and mobile web has been generally lukewarm. Under Adobe Adobe CC Creative Cloud, professionals and creative pros alike can bring their work online in full resolution quality, including for the web, mobile, and print channels. Thanks to Adobe Sensei, users can boost their work with AI to help them speed up their post-production processes so they can achieve the highest quality results. Photoshop Elements features everything a casual photo editor needs to freshen up their photos. Before opening Elements, you can choose from one of several great templates for new projects, and you can customize your workspace. With the Document Feeder, you can preview your photos and improve them using easy-to-access tools. The new, Web-enabled Mixer panel opens up a new workflow for getting work done in the cloud while in your browser. With the Mixer, you can get started and make assets for an entire project in the cloud. And, if you're a seasoned CS6 user who wants the best of both worlds, get started using Mixer projects in Elements, and start working with them side-by-side for even better results. Linux OS users can now enjoy the power of interop editing on any supported Mac and Windows machine at a large variety of granular levels using a complete set of file formats, while Mac users can benefit from the new document redaction feature and enhanced file organization capabilities. In addition, the new collaborative tools, such as Web-based reference sharing, reduce the time it takes to find a specific piece of file.